## Download free Photoshop 2022 (Version 23.0.1) Torrent (Activation Code) 64 Bits 2023

Installing Adobe Photoshop and then cracking it is easy and simple. The first step is to download and install the Adobe Photoshop software on your computer. Then, you need to locate the installation.exe file and run it. Once the installation is complete, you need to locate the patch file and copy it to your computer. The patch file is usually available online, and it is used to unlock the full version of the software. Once the patch file is copied, you need to run it and then follow the instructions on the screen. Once the patching process is complete, you will have a fully functional version of Adobe Photoshop on your computer. To make sure that the software is running properly, you should check the version number to ensure that the crack was successful. And that's it - you have now successfully installed and cracked Adobe Photoshop!

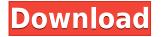

You can now select your favorite image and then have the Clarity Tone/Hue/Light/Sat/Value adjustment drop down menu updated to work in real time from where you have selected the image. Unfortunately, if you have any other images selected, they remain in edit mode. I really like the new grid view, especially with the new ability to zoom out on the grid to see a greater percentage of the image width/height. This is much easier to see than the previous method of zooming in. The new top level placeholders allow you to put an image at any level in the hierarchy and then have the option to arrange it in the grid. At this point, I would also like to see Adobe place the grid at a larger 1:1 size within the grid view options. Using the grid this large basically makes the grid view your canvas and there is no need to select a small size because then you can't zoom out very far without losing the grid altogether. The new Modify Dimension tool makes it easy to make any image 67% wider or taller. In this case, I would have liked the option to make this up to 100% as I tend to shoot from a very mobile phone. There are times when I just want to pick up my phone and shoot in that mode. One of my fav programs is Adobe Photoshop, it is updated with all the new features and capabilities of the time. I love the virtual key board for Photoshop. I also like that the camera roll is available on the computer within Photoshop. I purchased Photoshop outright when it was just Adobe Photoshop 7.

## Photoshop 2022 (Version 23.0.1) Download With Serial Key WIN + MAC {{ lifetimE patch }} 2022

AI MAGIC: In just a matter of minutes, with little to no artistic training, you can transform your photos into works of art. We've built Photoshop Camera to help you become a world-class photographer with mobile access to the same powerful tools you would have on a desktop computer. Photoshop Camera app is an AI-powered mobile camera app, which automates aspects of the image capture and photo editing process. It's the first of its kind. The app uses AI technology and machine learning to automatically detect, analyze, and combat challenging lighting conditions, create stunning cinematic effects, and even magically enhance what you see. Many mobile cameras can help you get 'the shot' and create interesting photos, but those photos require a lot of manual work to create a great outcome. Photoshop Camera, on the other hand, gives you a great shot and it delivers remarkable results without any cumbersome manual work. What software is better for

## the first-time graphic designer

The best program for the first-time graphic designer is Adobe Photoshop. From there you can learn more about enhancing an image in Lightroom or simply creating a new document. You can learn so many things with Photoshop for the first-time designer created through and through. It's not a program for everyone, but if you want to dive first into the world of graphic design. This is a great place to start. What is Photoshop? Is it a good program? At the end of the day yes and no. Photoshop is great for some and perfect for others. This is a program that allows scope of what you can do with images, design, and creativity. It has tons of different extensions and tools to accomplish all kinds of different types of tasks. There is no real right or wrong with it. You have to use it the way you see fit. 933d7f57e6

## Photoshop 2022 (Version 23.0.1)With Full Keygen Product Key [32|64bit] 2022

Selection tools: and and, which let you easily select the exact area of an image that you want to edit. The brush tool now lets you paint directly upon video and audio elements. You can use the trim function to select only part of an animation or video, or use the crop tool to remove selected elements. The new shading tool gives you the ability to remove and adjust the overall color and tone of the image, as well as the color and tone of individual items in the image. The tool also lets you seamlessly alter the color and tone of the image or individual elements. When these kinds of tools are combined, you can use them to easily remove unwanted objects from your images, which is perfect for removing donor cards, making white cargo images more appealing, or removing unwanted people from a photo. The newest edition of Photoshop updated copy-paste support from Illustrator to Photoshop, making it easier to move text layers and other typographic properties. Adobe has also improved the quality along edges in objects in its Sky Replacement feature. More enhancements include the addition of multithreaded and GPU compositing options for faster performance, the ability to search cloud documents in recents and improvements in Photoshop's saving preferences. Logan Moore is a Senior Instructional Designer who specializes in Adobe Photoshop, Adobe After Effects, and VectorWorks products. She is also one of the past winners of the Adobe/MacUser Talent Search. When she's not working, she enjoys reading the latest book and watching movies/TV. You can visit her personal site or follow her on Twitter at @loganmoore .

free logo psd download photoshop https photoshop kopona com free psd download psd file for photoshop karizma album for marriage free download psd photoshop download kostenlos dg photoshop psd free download visiting card design in photoshop psd free download wedding album design templates free download photoshop psd photoshop album design psd free download hair psd for photoshop free download how to download psd file for photoshop

In addition to these new features, Photoshop is also better entertaining and more social. Photomerge is now available in a new version, which combines five versions of images and videos into a single magical stream. Automatic Rotate allows you to create perfect photos with a single click. And oneclick Export creates virtual paper-sized documents with many of the options available in JPEG and PDF. Photoshop also introduces even more ways to share your work: new actions that allow sharing to social media on the Go, Share panel Quick View Post, and a new Sharing and Exporting panel, accessible in the File menu. Deleting layers or objects in Photoshop Elements can be a cumbersome process, requiring the action of deleting layers or finding your Object Layers window, clicking Trash, and performing a Delete command. We wanted to eliminate this tedious process, and simplify the editing process by combining the actions of selecting and deleting into one, single Delete command. This is one of the many new features that are part of the newest version of Photoshop Elements, and you will see how it has all been designed to make the process easier for Photoshop Elements users. Now you can click on the Delete button in the Layers Panel to make that content one with the rest of the flow through the workflow of the graphics editor. Another thing we learned since the dawn of the web was that pages and web-apps were often constantly being created, edited and revised over time. Making changes to webpages or web apps is a manual process, involving the CMS developer, the web developer and the designer. A more consistent and consistent experience over time, this

means that content is not necessarily "locked" in a state of being frozen and static. However, while changes to a web page affect the whole web page, changes to a single design element will not necessarily cascade across the whole web page or application. This has led to an aversion to making quick and constant design changes, but for content that was just page elements have the potential to persist over time.

Using the tools in Photoshop is something that the eye was not the top tool. We use the eye to work with the design. It is like a visual editor. The visual editor is something that the colors are what you see. The eye is used for editing the image. When designing something, the eyes work. The eyes can see the colors, textures color. The eyes are focused on the colors and design of the problems. The eyes can be very fast and make changes. Both work. You can duplicate layer, with the copy selection tools, you can move, and rotate it. The new layer is on top of the old one. This is what you can do with two layers in Photoshop. You can change the size, color, or anything. You can apply filters, change opacity, and adjust the size of the image. You can use bleeds, or guides to create guides for the title, and text. You can use brush tool in Photoshop. It is the most popular. Also, you can use stroke and ink with the painting tools. You are going to create an eye you can paint, brush, and spray paint with paint. Tools you can also move, and bring together. Like in general design, creating a banner, or a logo, you can create a complicated design in Photoshop for logos. You can also bring layers together. You can create a whole project, or create a collage. There is the Photoshop software for web design, and you can choose the software for your business. Many people use Photoshop because it helps them be better with images. This will help them with web design, graphics design, and even the logo design. If they're looking at something to use, they can get help from a design.

https://jemi.so/9cievemiro/posts/nLkJKyWbgxHkNCH5AAGj https://jemi.so/7placbiarde/posts/y8aTdXhzmBHPh5sNC4Cw https://jemi.so/9cievemiro/posts/EjJFgabcu6iPeWjnRsfK https://jemi.so/0carsriloke/posts/B96EOjotgRNi2kBnTv5A https://jemi.so/consboterpsa/posts/QexYtc5X6lijBdCtot8F

Adobe Photoshop is the best program for image editing. The 'unlimited' canvas allows you to create designs from scratch. This is a big deal because not many software have this feature. With such a large canvas, you can work quickly and efficiently. While it should be noted that a lot of photographers are fond of the F-stop, how many would be comfortable using it without a retouching program lying in front of them? Aperture does offer tools for manual adjustments, but many of us (myself included) find it rather cumbersome to use without the support of a retouching program. This is probably why Adobe has brought photography-oriented features into an inexpensive (in the grand scheme of things) version of a program that some are more accustomed to using as a fullfledged artistic tool. Adobe Curves and Levels are available in Aperture as well, so all you need to do is hop over to Photoshop Elements and start playing with your photo's curves. With features like finer control of tonal details and fewer clicks required, you'll most likely find yourself using the tool more often in no time. Even if you're not a fan of the F-stop, getting better control of the end result during the retouching process couldn't hurt. Research shows that a majority of digital photographers are not using post processing apps to create layers, masks, reflections and other depth in their processing. These 2018 AI research stats from Adobe demonstrate post processing apps have incredible potential to be used more, including by those who don't want or need to subscribe to an entire Creative Cloud subscription. This article takes a look at the benefits of using post processing apps.

If you're looking for the same essential features that everyone's working with across all your blog posts or client work, the best place to start is with the Photoshop Elements, which is completely free to download and learn. It will bookmark any of your design files, while enabling you to open your files from anywhere. There are a plethora of other Adobe Photoshop essentials, features, and tools that focus on solving common design and photography issues. These range from a cross-platform file dialog to enhancing the textures of specific parts of a photo. Using Photoshop's UI, you can access a variety of different features based on major release cycles. For example, older versions of PS2, PS3, and PS5 focus on user interface, with select edits available in older "previous" versions as well. Photoshop on the web makes it easy to work on client images from your PC, no matter where you happen to be and what device you're using. Now, when you select an object in the browser, Photoshop will make additional adjustments for you based on the lighting conditions where your image is being viewed. "We're redefining how users can collaborate on creative projects without leaving Photoshop," said Kevin Lynch, Senior Product Manager, Adobe Photoshop. "With Share for Review, users can share and review designs right in the app, creating dynamic conversations and making it easier for more people to participate in the creative process. And we're also bringing cloud-based storage to Photoshop. By storing your files locally in your browser, users can access their entire photo library from any web-connected device and work anywhere they choose, including from the road."